携帯ゲーム機(PSP)にも使われているフルカラーTFT液晶を制御する

# 飯島幸太 ソフトウェア編� FRマイコン ル・フォト コンティー マントリ フラトウェア編 マンディング (Superinted State of Superinted State of Superinted State of Superinted State of Superinted State of Superinted State of Superinted State of Superinted State o<br>- アンティング (Superinted State of Supe

前回(2008年9月号,pp.139-146)では,ディジタル・フォト・フレーム(DPF)の製作事例のハードウェア編として, **システム概要, ハードウェアの構成や配線方法などを紹介した. 今回はソフトウェア編として, 液晶装置のドライブ方法や** フラッシュROMへの書き込み方法,DPFアプリケーションの使い方について解説する.また,Windowsアプリケーション<br>の利用方法やインストール手順についても紹介する. の利用方法やインストール手順についても紹介する.

# **1.TFT 液晶に表示させるには**

### ● 液晶装置のインターフェース

液晶装置への信号線は28本で構成されます。その内訳 は,RGB の画素データを送信する信号線が 24 本(各 RGB に 8 本ずつ)と,水平同期信号(HSync),垂直同期信号 (VSync), RGB の画素データが有効であるかどうかを示 すイネーブル信号(DISP),クロック信号(CK)がそれぞれ 1 本ずつです.一般的に RGB ディジタル・インターフェー  $X^{(1)}$ と呼ばれます. この28本の信号線で液晶装置への表示 を制御します.

# ● 液晶画面の構成

**図 1** に液晶画面の構成を示します.全体で 525 × 286 ピ クセルの領域があり,表示有効画素領域は 480 ピクセル× 272 ピクセルです. 白色で示した上下左右の2 ピクセル部 分は,HSync や VSync を HI レベルにしているにも関わら

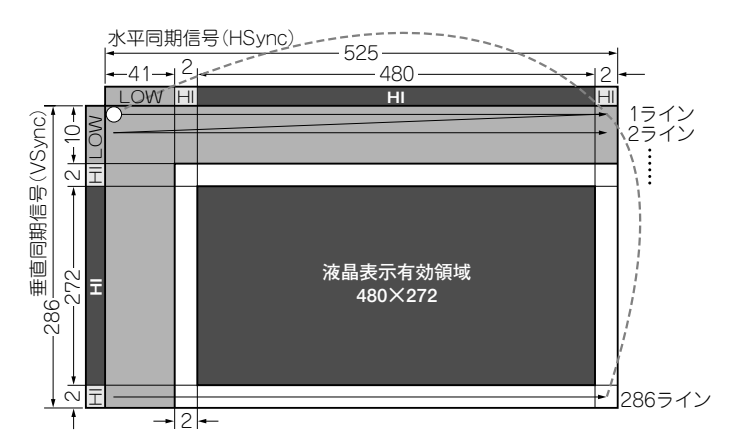

#### **図 1 画面の構成イメージ**

RGB データは,左上(白丸)を原点に左から右へ順番に送る.HSync と VSync を High で 設定した領域(液晶表示有効領域)は液晶画面に表示されるが,上下左右+ 2 の領域(図中 の白色)は無視される. 286 ラインまで送り終わったら. 再度1ラインから繰り返す. こ の制御をメイン・ループで繰り返し実行する.

ず、設定されたデータが表示されない領域になります。液 晶表示のソフトウェア処理を簡単にするため,この部分に も RGB データを設定することにしました. また、有効画 素領域以外の領域(HSync および VSync が Low の領域) は,RGB データを指定しても無視されます.

液晶画面を更新するには, 525 × 286 = 150,150 クロック を送信する必要があります.クロック周波数は 7.83 ~ 9.26  $MHz^{(2)}$ が要求されています.

# ● GPIO で液晶表示をコントロール

液晶に映像を表示し続けるためには,ダイナミック駆動 で全領域にデータを繰り返し送信する必要があります。例 えば、7セグメント LED をダイナミック駆動させた場合を イメージしてください.高速に表示を更新した方がチラツ キが抑えられ,奇麗な表示が行われるのを容易に想像でき るでしょう.つまり,マイコン側からデータを高速に伝え られれば,1 画面のフレーム・レートが向上し,奇麗な映 像が表示できます.

本マイコン(FR60)で,データを高速に伝えられる方法 を検討した結果,最終的に落ち着いたのは,常に GPIO 制御をメイン・ループ中で制御する方法でした.**リスト 1** にメイン・ループから常に呼び出される処理(Lcd\_ DisplayProc 関数)を示します.

FR60 で GPIO 出力する場合は,ビット幅が 8 ビットに 制限されます. RGB データ (24 ビット) 出力なら8 ビット ずつ3回に分けて出力します. また, クロック (CK) 端子 はデューティ比が 40 ~ 60%で指定されています.デュー ティ比を 50 %に近づけるため,**リスト 1** 中でクロックを Low → High にするタイミングを, Green の色データを設 定する行の下に挿入しています.さらに,液晶装置が求め る周波数に達していないため,DPF の表示に問題が発生 する可能性もあります(右掲の**コラム 1** を参照).

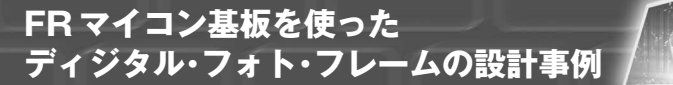

# **コラム 1 液晶装置が求めるクロック周波数は 9.00MHz**

今回の製作で,フラッシュ ROM2 から画像データ を読み出して,RGB データを書き込む(液晶装置へ 送り出す)ときのクロック周波数は 1.06MHz(実測) でした.液晶装置が求める周波数の約 9 分の 1 です. 液晶装置が求めるクロックの最低周波数は 7.83MHz なので,明らかに要求を達成できていません.クロッ クが遅い場合は,フリッカ・ノイズの発生などの問 題が発生する可能性があると,マニュアルには記載 されています.

クロック周波数を上げられるアセンブラ・コード を試しましたが,あまり効果はありませんでした.C 言語によるアセンブラの展開なども確認しながら、試 行錯誤を繰り返した結果,現状の転送タイミングと なりました.もしかすると,同じ型番の液晶装置で も製造ロットが異なれば,不快なノイズの発生する 可能性があります. そのような場合は、RGB データ を設定するタイミングと,クロック(CK)を High/ Low するタイミングを微調整してみてください.

# ● 内蔵フラッシュ ROM に画像データを書き込む

フラッシュ ROM に書き込む必要がある画像デー タ・サイズは,484 × 276 × 3 バイト = 400,752 バイト (表示有効領域: 480 × 272 と上下左右の白領域:+ 2)です.8,192 バイト単位で画像データを書き換え る ${}^{\ddot{a}1}$ ように設計したため、49回の書き込みで1画像 の書き換えが完了します.

**リスト 2** に C 言語で記述したフラッシュ ROM 書き 換え処理のプログラムを示します.フラッシュ ROM を書き換える際は,フラッシュ ROM 上のプログラム は実行できません.RAM 上で RGB データ書き込みプ ログラムを実行する必要があります.RGB データ書き 換えのたびにプログラムを RAM にコピーして実行す るのは、効率がよくありません。そのため、起動時に RAM 領域へフラッシュ ROM 書き込み用のプログラ ムを一度だけコピーし,呼び出しが必要なときにRAM のアドレスを指定し,関数呼び出しを行うようにしま した. RGB データ書き換え中に割り込み処理が発生 し,Vector テーブルを参照すると,フラッシュ ROM にアクセスするため、割り込みは禁止です.

#### **リスト 1 液晶表示ソースの一部**(Lcd\_DisplayProc 関数)

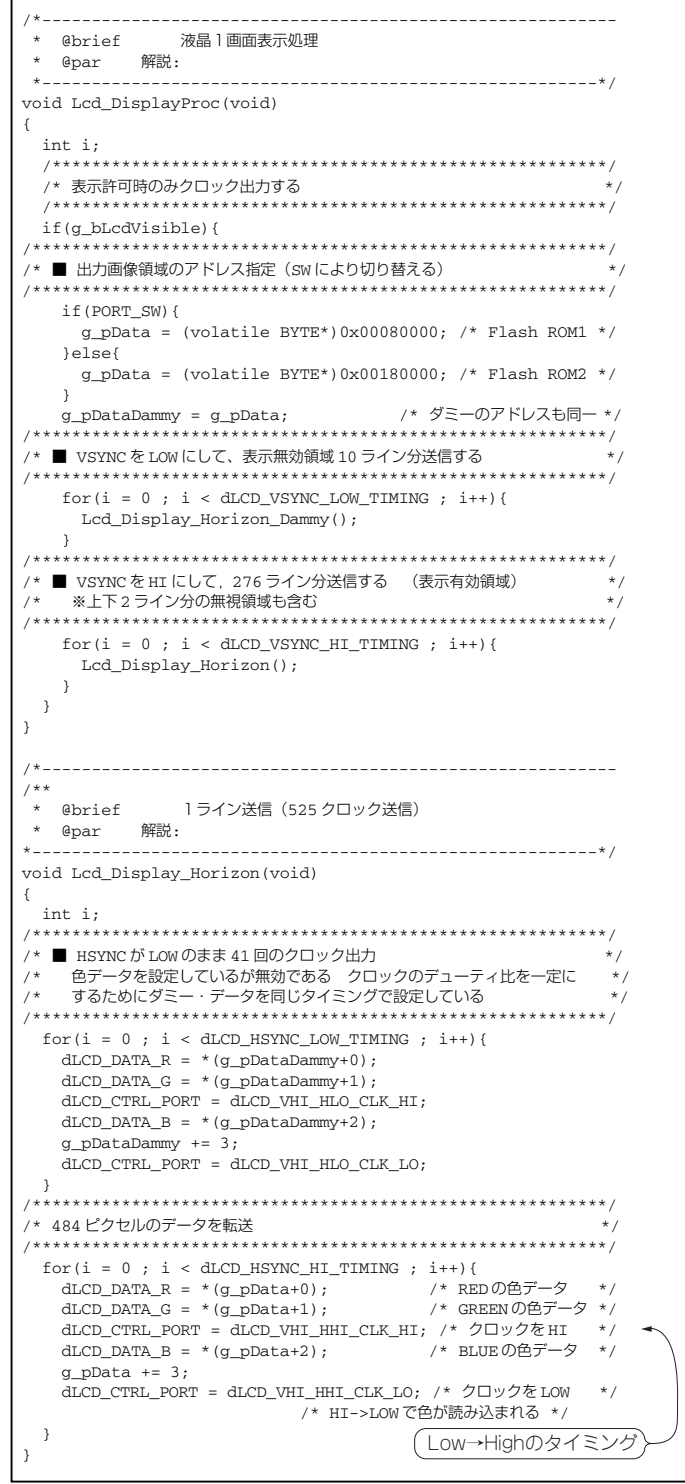

注 1 :内蔵 RAM に 8K バイトのバッファを用意し,ホストから UART や USB で受信したデータを一時的に蓄えて,その単位で書き込み処理 を実施する.フラッシュ ROM の消去はセクタ単位だが,書き込みは 1 ハーフ・ワード(2 バイト)単位で可能.